$<<$ ADO.NET  $>$ 

<<ADO.NET >>

, tushu007.com

- 13 ISBN 9787115172006
- 10 ISBN 7115172005

出版时间:2008-4

页数:256

PDF

更多资源请访问:http://www.tushu007.com

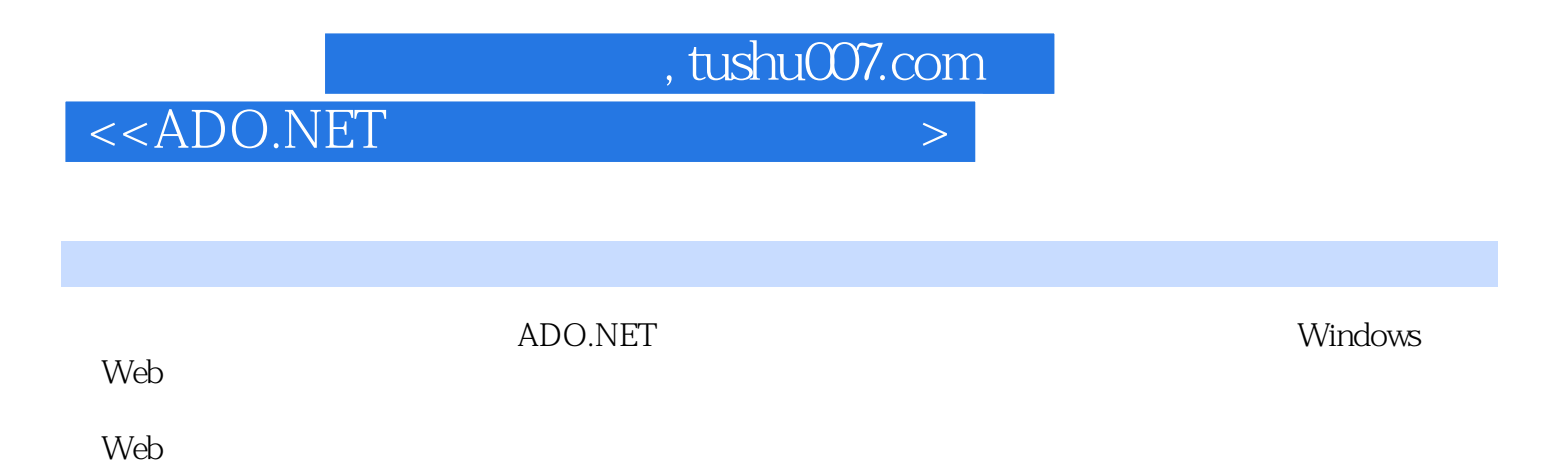

 $\alpha$  $\alpha$ 

 $\mathcal{D}$ 

## $,$  tushu007.com

## $<<$ ADO.NET  $>$

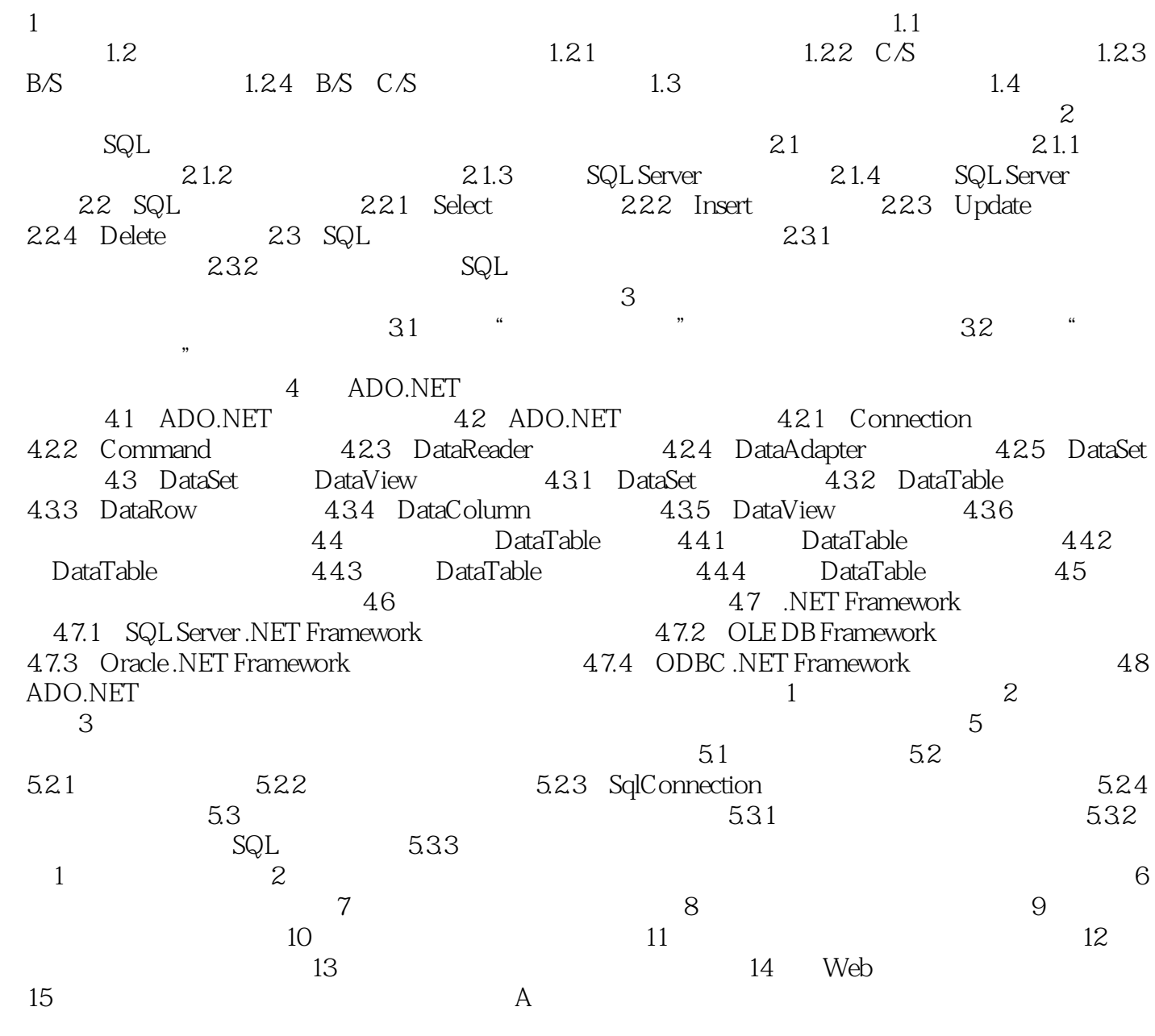

 $B$ 

 $\aleph$ eb

, tushu007.com

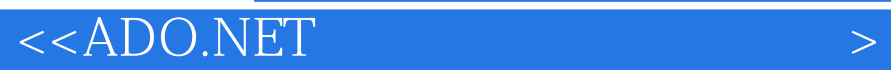

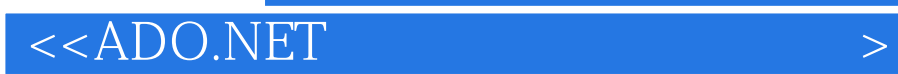

本站所提供下载的PDF图书仅提供预览和简介,请支持正版图书。

更多资源请访问:http://www.tushu007.com

 $,$  tushu007.com